# Pham 171373

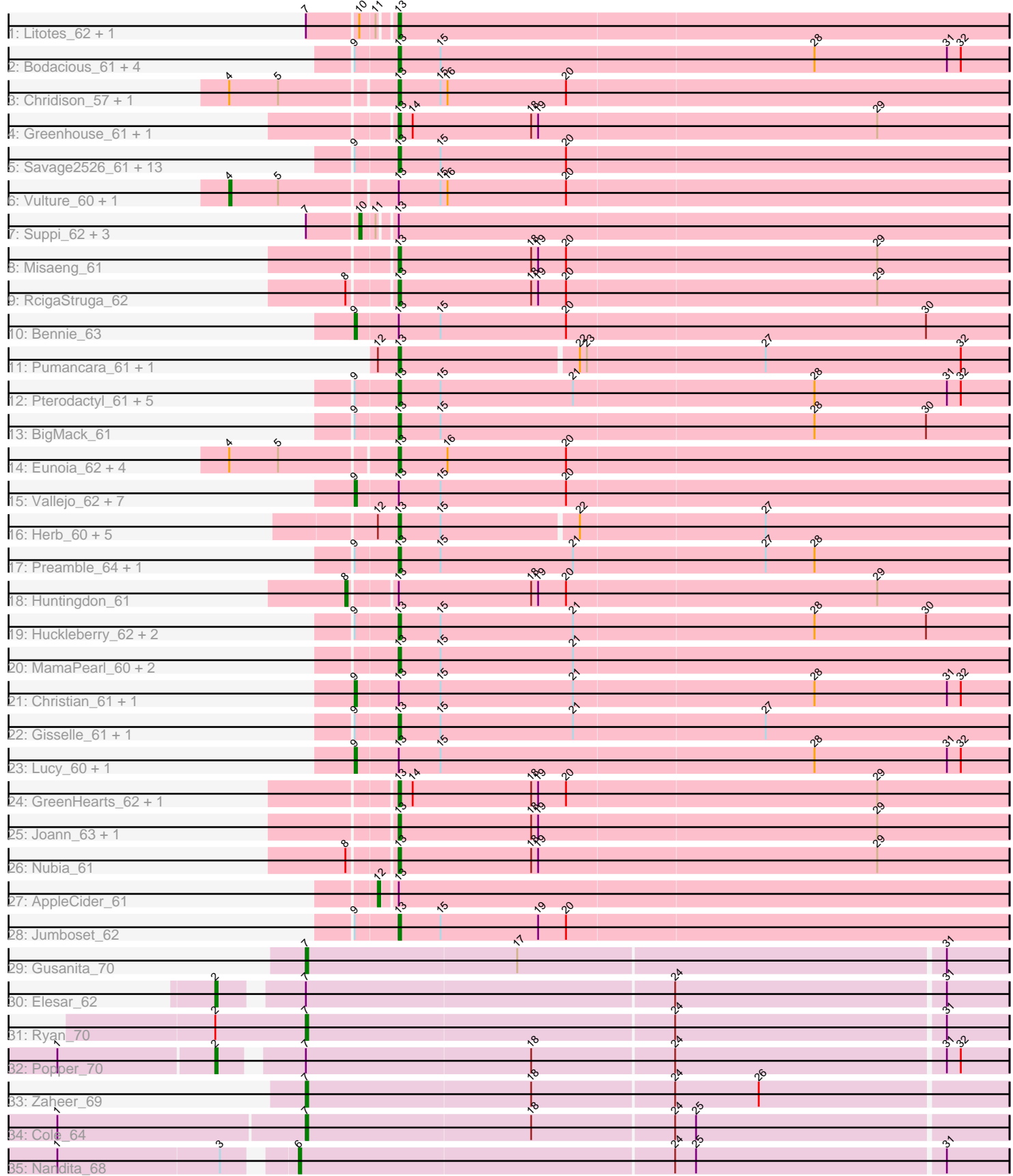

Note: Tracks are now grouped by subcluster and scaled. Switching in subcluster is indicated by changes in track color. Track scale is now set by default to display the region 30 bp upstream of start 1 to 30 bp downstream of the last possible start. If this default region is judged to be packed too tightly with annotated starts, the track will be further scaled to only show that region of the ORF with annotated starts. This action will be indicated by adding "Zoomed" to the title. For starts, yellow indicates the location of called starts comprised solely of Glimmer/GeneMark auto-annotations, green indicates the location of called starts with at least 1 manual gene annotation.

## Pham 171373 Report

This analysis was run 07/10/24 on database version 566.

Pham number 171373 has 91 members, 2 are drafts.

Phages represented in each track:

- Track 1 : Litotes 62, CallieOMalley 62
- Track 2 : Bodacious\_61, CristinaYang\_61, Nancia\_61, LilStuart\_60, Lasagna\_59
- Track 3 : Chridison\_57, Supakev\_60
- Track 4 : Greenhouse\_61, Albanese\_61
- Track 5 : Savage2526\_61, Potatoes\_62, BrotherBLo\_62, Zorro\_62, Immaculata\_62,
- TattModd\_61, Wawa\_62, Rozby\_60, Kalizoi\_63, Korra\_62, Riverdale\_61,

Beethoven 63, Carpal 61, Cholula 62

- Track 6 : Vulture\_60, HunterDalle\_60
- Track 7 : Suppi\_62, PartyCup\_66, Wayne\_64, Canowicakte\_62
- Track 8 : Misaeng\_61
- Track 9 : RcigaStruga\_62
- Track 10 : Bennie 63
- Track 11 : Pumancara\_61, PinkFriday\_61
- Track 12 : Pterodactyl\_61, Makoto\_60, Lennox\_61, WonderBoy\_59,
- ChewChew\_61, OurGirlNessie\_59
- Track 13 : BigMack\_61
- Track 14 : Eunoia\_62, OMalley\_60, Aledel\_60, AustinPowers\_60, Riovina\_60
- Track 15 : Vallejo\_62, MrGloopy\_62, RAP15\_63, Glenn\_64, Scuttle\_61, Fluke\_62, MeganNoll\_63, Dino\_62
- Track 16 : Herb\_60, Maria1952\_59, Sergei\_60, Daiboju\_60, KingBob\_60,
- Temper16\_60
- Track 17 : Preamble\_64, Kittykat\_65
- Track 18 : Huntingdon\_61
- Track 19 : Huckleberry\_62, Moki\_62, HeadNerd\_62
- Track 20 : MamaPearl\_60, EstebanJulior\_60, Urla\_62
- Track 21 : Christian\_61, PitaDog\_61
- Track 22 : Gisselle\_61, DreamTeam\_61
- Track 23 : Lucy\_60, DrRobert\_59
- Track 24 : GreenHearts\_62, Lakshmi\_61
- Track 25 : Joann\_63, Oxynfrius\_62
- Track 26 : Nubia\_61
- Track 27 : AppleCider 61
- Track 28 : Jumboset 62
- Track 29 : Gusanita\_70
- Track 30 : Elesar\_62
- Track 31 : Ryan\_70
- Track 32 : Popper\_70
- Track 33 : Zaheer 69
- Track 34 : Cole 64
- Track 35 : Nandita 68

## **Summary of Final Annotations (See graph section above for start numbers):**

The start number called the most often in the published annotations is 13, it was called in 62 of the 89 non-draft genes in the pham.

Genes that call this "Most Annotated" start:

• Albanese\_61, Aledel\_60, AustinPowers\_60, Beethoven\_63, BigMack\_61, Bodacious\_61, BrotherBLo\_62, CallieOMalley\_62, Carpal\_61, ChewChew\_61, Cholula\_62, Chridison\_57, CristinaYang\_61, Daiboju\_60, DreamTeam\_61, EstebanJulior\_60, Eunoia\_62, Gisselle\_61, GreenHearts\_62, Greenhouse\_61, HeadNerd\_62, Herb\_60, Huckleberry\_62, Immaculata\_62, Joann\_63, Jumboset\_62, Kalizoi\_63, KingBob\_60, Kittykat\_65, Korra\_62, Lakshmi\_61, Lasagna\_59, Lennox\_61, LilStuart\_60, Litotes\_62, Makoto\_60, MamaPearl\_60, Maria1952\_59, Misaeng\_61, Moki\_62, Nancia\_61, Nubia\_61, OMalley\_60, OurGirlNessie\_59, Oxynfrius\_62, PinkFriday\_61, Potatoes\_62, Preamble\_64, Pterodactyl\_61, Pumancara\_61, RcigaStruga\_62, Riovina\_60, Riverdale\_61, Rozby\_60, Savage2526\_61, Sergei\_60, Supakev\_60, TattModd\_61, Temper16\_60, Urla\_62, Wawa\_62, WonderBoy\_59, Zorro\_62,

Genes that have the "Most Annotated" start but do not call it:

• AppleCider\_61, Bennie\_63, Canowicakte\_62, Christian\_61, Dino\_62, DrRobert\_59, Fluke\_62, Glenn\_64, HunterDalle\_60, Huntingdon\_61, Lucy\_60, MeganNoll\_63, MrGloopy\_62, PartyCup\_66, PitaDog\_61, RAP15\_63, Scuttle\_61, Suppi\_62, Vallejo\_62, Vulture\_60, Wayne\_64,

Genes that do not have the "Most Annotated" start: • Cole\_64, Elesar\_62, Gusanita\_70, Nandita\_68, Popper\_70, Ryan\_70, Zaheer\_69,

## **Summary by start number:**

Start 2:

- Found in 3 of 91 ( 3.3% ) of genes in pham
- Manual Annotations of this start: 2 of 89
- Called 66.7% of time when present
- Phage (with cluster) where this start called: Elesar\_62 (FF), Popper\_70 (FF),

#### Start 4:

- Found in 9 of 91 ( 9.9% ) of genes in pham
- Manual Annotations of this start: 2 of 89
- Called 22.2% of time when present
- Phage (with cluster) where this start called: HunterDalle\_60 (AK), Vulture\_60 (AK),

#### Start 6:

- Found in 1 of 91 ( 1.1% ) of genes in pham
- Manual Annotations of this start: 1 of 89
- Called 100.0% of time when present

• Phage (with cluster) where this start called: Nandita 68 (FF),

## Start 7:

- Found in 12 of 91 ( 13.2% ) of genes in pham
- Manual Annotations of this start: 4 of 89
- Called 33.3% of time when present
- Phage (with cluster) where this start called: Cole 64 (FF), Gusanita 70 (FF),

Ryan\_70 (FF), Zaheer\_69 (FF),

## Start 8:

- Found in 3 of 91 ( 3.3% ) of genes in pham
- Manual Annotations of this start: 1 of 89
- Called 33.3% of time when present
- Phage (with cluster) where this start called: Huntingdon\_61 (AK),

#### Start 9:

- Found in 47 of 91 ( 51.6% ) of genes in pham
- Manual Annotations of this start: 13 of 89
- Called 27.7% of time when present

• Phage (with cluster) where this start called: Bennie 63 (AK), Christian 61 (AK), Dino\_62 (AK), DrRobert\_59 (AK), Fluke\_62 (AK), Glenn\_64 (AK), Lucy\_60 (AK), MeganNoll\_63 (AK), MrGloopy\_62 (AK), PitaDog\_61 (AK), RAP15\_63 (AK), Scuttle 61 (AK), Vallejo 62 (AK),

#### Start 10:

- Found in 6 of 91 ( 6.6% ) of genes in pham
- Manual Annotations of this start: 3 of 89
- Called 66.7% of time when present
- Phage (with cluster) where this start called: Canowicakte\_62 (AK), PartyCup\_66 (AK), Suppi\_62 (AK), Wayne\_64 (AK),

## Start 12:

- Found in 9 of 91 ( 9.9% ) of genes in pham
- Manual Annotations of this start: 1 of 89
- Called 11.1% of time when present
- Phage (with cluster) where this start called: AppleCider\_61 (AK),

#### Start 13:

- Found in 84 of 91 ( 92.3% ) of genes in pham
- Manual Annotations of this start: 62 of 89
- Called 75.0% of time when present

• Phage (with cluster) where this start called: Albanese 61 (AK), Aledel 60 (AK), AustinPowers\_60 (AK), Beethoven\_63 (AK), BigMack\_61 (AK), Bodacious\_61 (AK), BrotherBLo\_62 (AK), CallieOMalley\_62 (AK), Carpal\_61 (AK), ChewChew\_61 (AK), Cholula\_62 (AK), Chridison\_57 (AK), CristinaYang\_61 (AK), Daiboju\_60 (AK), DreamTeam\_61 (AK), EstebanJulior\_60 (AK), Eunoia\_62 (AK), Gisselle\_61 (AK), GreenHearts\_62 (AK), Greenhouse\_61 (AK), HeadNerd\_62 (AK), Herb\_60 (AK), Huckleberry\_62 (AK), Immaculata\_62 (AK), Joann\_63 (AK), Jumboset\_62 (AK), Kalizoi\_63 (AK), KingBob\_60 (AK), Kittykat\_65 (AK), Korra\_62 (AK), Lakshmi\_61 (AK), Lasagna\_59 (AK), Lennox\_61 (AK), LilStuart\_60 (AK), Litotes\_62 (AK), Makoto\_60 (AK), MamaPearl\_60 (AK), Maria1952\_59 (AK), Misaeng\_61 (AK), Moki\_62 (AK), Nancia\_61 (AK), Nubia\_61 (AK), OMalley\_60 (AK), OurGirlNessie\_59 (AK), Oxynfrius\_62 (AK), PinkFriday\_61 (AK), Potatoes\_62 (AK), Preamble\_64 (AK),

Pterodactyl 61 (AK), Pumancara 61 (AK), RcigaStruga 62 (AK), Riovina 60 (AK), Riverdale\_61 (AK), Rozby\_60 (AK), Savage2526\_61 (AK), Sergei\_60 (AK), Supakev\_60 (AK), TattModd\_61 (AK), Temper16\_60 (AK), Urla\_62 (AK), Wawa\_62 (AK), WonderBoy\_59 (AK), Zorro\_62 (AK),

#### **Summary by clusters:**

There are 2 clusters represented in this pham: AK, FF,

Info for manual annotations of cluster AK: •Start number 4 was manually annotated 2 times for cluster AK. •Start number 8 was manually annotated 1 time for cluster AK. •Start number 9 was manually annotated 13 times for cluster AK. •Start number 10 was manually annotated 3 times for cluster AK. •Start number 12 was manually annotated 1 time for cluster AK. •Start number 13 was manually annotated 62 times for cluster AK.

Info for manual annotations of cluster FF:

•Start number 2 was manually annotated 2 times for cluster FF.

•Start number 6 was manually annotated 1 time for cluster FF.

•Start number 7 was manually annotated 4 times for cluster FF.

#### **Gene Information:**

Gene: Albanese\_61 Start: 43774, Stop: 44034, Start Num: 13 Candidate Starts for Albanese\_61: (Start: 13 @43774 has 62 MA's), (14, 43780), (18, 43831), (19, 43834), (29, 43978),

Gene: Aledel\_60 Start: 43400, Stop: 43660, Start Num: 13 Candidate Starts for Aledel\_60: (Start: 4 @43331 has 2 MA's), (5, 43352), (Start: 13 @43400 has 62 MA's), (16, 43421), (20, 43472),

Gene: AppleCider\_61 Start: 43353, Stop: 43619, Start Num: 12 Candidate Starts for AppleCider\_61: (Start: 12 @43353 has 1 MA's), (Start: 13 @43359 has 62 MA's),

Gene: AustinPowers\_60 Start: 43422, Stop: 43682, Start Num: 13 Candidate Starts for AustinPowers\_60: (Start: 4 @43353 has 2 MA's), (5, 43374), (Start: 13 @43422 has 62 MA's), (16, 43443), (20, 43494),

Gene: Beethoven\_63 Start: 43598, Stop: 43858, Start Num: 13 Candidate Starts for Beethoven\_63: (Start: 9 @43580 has 13 MA's), (Start: 13 @43598 has 62 MA's), (15, 43616), (20, 43670),

Gene: Bennie\_63 Start: 42720, Stop: 42998, Start Num: 9 Candidate Starts for Bennie\_63: (Start: 9 @42720 has 13 MA's), (Start: 13 @42738 has 62 MA's), (15, 42756), (20, 42810), (30, 42963),

Gene: BigMack\_61 Start: 43021, Stop: 43281, Start Num: 13 Candidate Starts for BigMack\_61:

(Start: 9 @43003 has 13 MA's), (Start: 13 @43021 has 62 MA's), (15, 43039), (28, 43198), (30, 43246), Gene: Bodacious\_61 Start: 42903, Stop: 43163, Start Num: 13 Candidate Starts for Bodacious\_61: (Start: 9 @42885 has 13 MA's), (Start: 13 @42903 has 62 MA's), (15, 42921), (28, 43080), (31, 43137), (32, 43143), Gene: BrotherBLo\_62 Start: 43314, Stop: 43574, Start Num: 13 Candidate Starts for BrotherBLo\_62: (Start: 9 @43296 has 13 MA's), (Start: 13 @43314 has 62 MA's), (15, 43332), (20, 43386), Gene: CallieOMalley\_62 Start: 43522, Stop: 43782, Start Num: 13 Candidate Starts for CallieOMalley\_62: (Start: 7 @43489 has 4 MA's), (Start: 10 @43510 has 3 MA's), (11, 43516), (Start: 13 @43522 has 62 MA's), Gene: Canowicakte\_62 Start: 43562, Stop: 43834, Start Num: 10 Candidate Starts for Canowicakte\_62: (Start: 7 @43541 has 4 MA's), (Start: 10 @43562 has 3 MA's), (11, 43568), (Start: 13 @43574 has 62 MA's), Gene: Carpal\_61 Start: 43369, Stop: 43629, Start Num: 13 Candidate Starts for Carpal\_61: (Start: 9 @43351 has 13 MA's), (Start: 13 @43369 has 62 MA's), (15, 43387), (20, 43441), Gene: ChewChew\_61 Start: 43103, Stop: 43363, Start Num: 13 Candidate Starts for ChewChew\_61: (Start: 9 @43085 has 13 MA's), (Start: 13 @43103 has 62 MA's), (15, 43121), (21, 43178), (28, 43280), (31, 43337), (32, 43343), Gene: Cholula\_62 Start: 43324, Stop: 43584, Start Num: 13 Candidate Starts for Cholula\_62: (Start: 9 @43306 has 13 MA's), (Start: 13 @43324 has 62 MA's), (15, 43342), (20, 43396), Gene: Chridison\_57 Start: 42676, Stop: 42936, Start Num: 13 Candidate Starts for Chridison\_57: (Start: 4 @42607 has 2 MA's), (5, 42628), (Start: 13 @42676 has 62 MA's), (15, 42694), (16, 42697), (20, 42748), Gene: Christian\_61 Start: 42727, Stop: 43005, Start Num: 9 Candidate Starts for Christian\_61: (Start: 9 @42727 has 13 MA's), (Start: 13 @42745 has 62 MA's), (15, 42763), (21, 42820), (28, 42922), (31, 42979), (32, 42985), Gene: Cole\_64 Start: 41483, Stop: 41779, Start Num: 7 Candidate Starts for Cole\_64: (1, 41378), (Start: 7 @41483 has 4 MA's), (18, 41579), (24, 41639), (25, 41648), Gene: CristinaYang\_61 Start: 43030, Stop: 43290, Start Num: 13 Candidate Starts for CristinaYang\_61: (Start: 9 @43012 has 13 MA's), (Start: 13 @43030 has 62 MA's), (15, 43048), (28, 43207), (31, 43264), (32, 43270),

Gene: Daiboju\_60 Start: 43614, Stop: 43871, Start Num: 13 Candidate Starts for Daiboju\_60: (Start: 12 @43605 has 1 MA's), (Start: 13 @43614 has 62 MA's), (15, 43632), (22, 43689), (27, 43767), Gene: Dino\_62 Start: 43208, Stop: 43486, Start Num: 9 Candidate Starts for Dino\_62: (Start: 9 @43208 has 13 MA's), (Start: 13 @43226 has 62 MA's), (15, 43244), (20, 43298), Gene: DrRobert\_59 Start: 42246, Stop: 42524, Start Num: 9 Candidate Starts for DrRobert\_59: (Start: 9 @42246 has 13 MA's), (Start: 13 @42264 has 62 MA's), (15, 42282), (28, 42441), (31, 42498), (32, 42504), Gene: DreamTeam\_61 Start: 42752, Stop: 43012, Start Num: 13 Candidate Starts for DreamTeam\_61: (Start: 9 @42734 has 13 MA's), (Start: 13 @42752 has 62 MA's), (15, 42770), (21, 42827), (27, 42908), Gene: Elesar\_62 Start: 42571, Stop: 42897, Start Num: 2 Candidate Starts for Elesar\_62: (Start: 2 @42571 has 2 MA's), (Start: 7 @42601 has 4 MA's), (24, 42757), (31, 42871), Gene: EstebanJulior\_60 Start: 43409, Stop: 43669, Start Num: 13 Candidate Starts for EstebanJulior\_60: (Start: 13 @43409 has 62 MA's), (15, 43427), (21, 43484), Gene: Eunoia\_62 Start: 44077, Stop: 44337, Start Num: 13 Candidate Starts for Eunoia\_62: (Start: 4 @44008 has 2 MA's), (5, 44029), (Start: 13 @44077 has 62 MA's), (16, 44098), (20, 44149), Gene: Fluke\_62 Start: 43458, Stop: 43736, Start Num: 9 Candidate Starts for Fluke\_62: (Start: 9 @43458 has 13 MA's), (Start: 13 @43476 has 62 MA's), (15, 43494), (20, 43548), Gene: Gisselle\_61 Start: 42752, Stop: 43012, Start Num: 13 Candidate Starts for Gisselle\_61: (Start: 9 @42734 has 13 MA's), (Start: 13 @42752 has 62 MA's), (15, 42770), (21, 42827), (27, 42908), Gene: Glenn\_64 Start: 44035, Stop: 44313, Start Num: 9 Candidate Starts for Glenn\_64: (Start: 9 @44035 has 13 MA's), (Start: 13 @44053 has 62 MA's), (15, 44071), (20, 44125), Gene: GreenHearts\_62 Start: 43911, Stop: 44171, Start Num: 13 Candidate Starts for GreenHearts\_62: (Start: 13 @43911 has 62 MA's), (14, 43917), (18, 43968), (19, 43971), (20, 43983), (29, 44115), Gene: Greenhouse\_61 Start: 43637, Stop: 43897, Start Num: 13 Candidate Starts for Greenhouse\_61: (Start: 13 @43637 has 62 MA's), (14, 43643), (18, 43694), (19, 43697), (29, 43841),

Gene: Gusanita\_70 Start: 42391, Stop: 42687, Start Num: 7 Candidate Starts for Gusanita\_70: (Start: 7 @42391 has 4 MA's), (17, 42481), (31, 42661),

Gene: HeadNerd\_62 Start: 42632, Stop: 42892, Start Num: 13 Candidate Starts for HeadNerd\_62: (Start: 9 @42614 has 13 MA's), (Start: 13 @42632 has 62 MA's), (15, 42650), (21, 42707), (28, 42809), (30, 42857),

Gene: Herb\_60 Start: 43613, Stop: 43870, Start Num: 13 Candidate Starts for Herb\_60: (Start: 12 @43604 has 1 MA's), (Start: 13 @43613 has 62 MA's), (15, 43631), (22, 43688), (27, 43766),

Gene: Huckleberry\_62 Start: 42636, Stop: 42896, Start Num: 13 Candidate Starts for Huckleberry\_62: (Start: 9 @42618 has 13 MA's), (Start: 13 @42636 has 62 MA's), (15, 42654), (21, 42711), (28, 42813), (30, 42861),

Gene: HunterDalle\_60 Start: 42928, Stop: 43257, Start Num: 4 Candidate Starts for HunterDalle\_60: (Start: 4 @42928 has 2 MA's), (5, 42949), (Start: 13 @42997 has 62 MA's), (15, 43015), (16, 43018), (20, 43069),

Gene: Huntingdon\_61 Start: 43533, Stop: 43811, Start Num: 8 Candidate Starts for Huntingdon\_61: (Start: 8 @43533 has 1 MA's), (Start: 13 @43551 has 62 MA's), (18, 43608), (19, 43611), (20, 43623), (29, 43755),

Gene: Immaculata\_62 Start: 43324, Stop: 43584, Start Num: 13 Candidate Starts for Immaculata\_62: (Start: 9 @43306 has 13 MA's), (Start: 13 @43324 has 62 MA's), (15, 43342), (20, 43396),

Gene: Joann\_63 Start: 43843, Stop: 44103, Start Num: 13 Candidate Starts for Joann\_63: (Start: 13 @43843 has 62 MA's), (18, 43900), (19, 43903), (29, 44047),

Gene: Jumboset\_62 Start: 43444, Stop: 43704, Start Num: 13 Candidate Starts for Jumboset\_62: (Start: 9 @43426 has 13 MA's), (Start: 13 @43444 has 62 MA's), (15, 43462), (19, 43504), (20, 43516),

Gene: Kalizoi\_63 Start: 43182, Stop: 43442, Start Num: 13 Candidate Starts for Kalizoi\_63: (Start: 9 @43164 has 13 MA's), (Start: 13 @43182 has 62 MA's), (15, 43200), (20, 43254),

Gene: KingBob\_60 Start: 43614, Stop: 43871, Start Num: 13 Candidate Starts for KingBob\_60: (Start: 12 @43605 has 1 MA's), (Start: 13 @43614 has 62 MA's), (15, 43632), (22, 43689), (27, 43767),

Gene: Kittykat\_65 Start: 43266, Stop: 43526, Start Num: 13 Candidate Starts for Kittykat\_65:

(Start: 9 @43248 has 13 MA's), (Start: 13 @43266 has 62 MA's), (15, 43284), (21, 43341), (27, 43422), (28, 43443), Gene: Korra\_62 Start: 43371, Stop: 43631, Start Num: 13 Candidate Starts for Korra\_62: (Start: 9 @43353 has 13 MA's), (Start: 13 @43371 has 62 MA's), (15, 43389), (20, 43443), Gene: Lakshmi\_61 Start: 43678, Stop: 43938, Start Num: 13 Candidate Starts for Lakshmi\_61: (Start: 13 @43678 has 62 MA's), (14, 43684), (18, 43735), (19, 43738), (20, 43750), (29, 43882), Gene: Lasagna\_59 Start: 42266, Stop: 42526, Start Num: 13 Candidate Starts for Lasagna\_59: (Start: 9 @42248 has 13 MA's), (Start: 13 @42266 has 62 MA's), (15, 42284), (28, 42443), (31, 42500), (32, 42506), Gene: Lennox\_61 Start: 42751, Stop: 43011, Start Num: 13 Candidate Starts for Lennox\_61: (Start: 9 @42733 has 13 MA's), (Start: 13 @42751 has 62 MA's), (15, 42769), (21, 42826), (28, 42928), (31, 42985), (32, 42991), Gene: LilStuart\_60 Start: 42614, Stop: 42874, Start Num: 13 Candidate Starts for LilStuart\_60: (Start: 9 @42596 has 13 MA's), (Start: 13 @42614 has 62 MA's), (15, 42632), (28, 42791), (31, 42848), (32, 42854), Gene: Litotes\_62 Start: 43156, Stop: 43416, Start Num: 13 Candidate Starts for Litotes\_62: (Start: 7 @43123 has 4 MA's), (Start: 10 @43144 has 3 MA's), (11, 43150), (Start: 13 @43156 has 62 MA's), Gene: Lucy\_60 Start: 42591, Stop: 42869, Start Num: 9 Candidate Starts for Lucy\_60: (Start: 9 @42591 has 13 MA's), (Start: 13 @42609 has 62 MA's), (15, 42627), (28, 42786), (31, 42843), (32, 42849), Gene: Makoto\_60 Start: 42571, Stop: 42831, Start Num: 13 Candidate Starts for Makoto\_60: (Start: 9 @42553 has 13 MA's), (Start: 13 @42571 has 62 MA's), (15, 42589), (21, 42646), (28, 42748), (31, 42805), (32, 42811), Gene: MamaPearl\_60 Start: 43409, Stop: 43669, Start Num: 13 Candidate Starts for MamaPearl\_60: (Start: 13 @43409 has 62 MA's), (15, 43427), (21, 43484), Gene: Maria1952\_59 Start: 43613, Stop: 43870, Start Num: 13 Candidate Starts for Maria1952\_59: (Start: 12 @43604 has 1 MA's), (Start: 13 @43613 has 62 MA's), (15, 43631), (22, 43688), (27, 43766), Gene: MeganNoll\_63 Start: 43904, Stop: 44182, Start Num: 9 Candidate Starts for MeganNoll\_63:

(Start: 9 @43904 has 13 MA's), (Start: 13 @43922 has 62 MA's), (15, 43940), (20, 43994),

Gene: Misaeng\_61 Start: 43477, Stop: 43737, Start Num: 13 Candidate Starts for Misaeng\_61: (Start: 13 @43477 has 62 MA's), (18, 43534), (19, 43537), (20, 43549), (29, 43681), Gene: Moki\_62 Start: 42825, Stop: 43085, Start Num: 13 Candidate Starts for Moki\_62: (Start: 9 @42807 has 13 MA's), (Start: 13 @42825 has 62 MA's), (15, 42843), (21, 42900), (28, 43002), (30, 43050), Gene: MrGloopy\_62 Start: 43347, Stop: 43625, Start Num: 9 Candidate Starts for MrGloopy\_62: (Start: 9 @43347 has 13 MA's), (Start: 13 @43365 has 62 MA's), (15, 43383), (20, 43437), Gene: Nancia\_61 Start: 42902, Stop: 43162, Start Num: 13 Candidate Starts for Nancia\_61: (Start: 9 @42884 has 13 MA's), (Start: 13 @42902 has 62 MA's), (15, 42920), (28, 43079), (31, 43136), (32, 43142), Gene: Nandita\_68 Start: 42024, Stop: 42323, Start Num: 6 Candidate Starts for Nandita\_68: (1, 41931), (3, 42000), (Start: 6 @42024 has 1 MA's), (24, 42183), (25, 42192), (31, 42297), Gene: Nubia\_61 Start: 43705, Stop: 43965, Start Num: 13 Candidate Starts for Nubia\_61: (Start: 8 @43687 has 1 MA's), (Start: 13 @43705 has 62 MA's), (18, 43762), (19, 43765), (29, 43909), Gene: OMalley\_60 Start: 43400, Stop: 43660, Start Num: 13 Candidate Starts for OMalley\_60: (Start: 4 @43331 has 2 MA's), (5, 43352), (Start: 13 @43400 has 62 MA's), (16, 43421), (20, 43472), Gene: OurGirlNessie\_59 Start: 42225, Stop: 42485, Start Num: 13 Candidate Starts for OurGirlNessie\_59: (Start: 9 @42207 has 13 MA's), (Start: 13 @42225 has 62 MA's), (15, 42243), (21, 42300), (28, 42402), (31, 42459), (32, 42465), Gene: Oxynfrius\_62 Start: 43823, Stop: 44083, Start Num: 13 Candidate Starts for Oxynfrius\_62: (Start: 13 @43823 has 62 MA's), (18, 43880), (19, 43883), (29, 44027), Gene: PartyCup\_66 Start: 43576, Stop: 43848, Start Num: 10 Candidate Starts for PartyCup\_66: (Start: 7 @43555 has 4 MA's), (Start: 10 @43576 has 3 MA's), (11, 43582), (Start: 13 @43588 has 62 MA's), Gene: PinkFriday\_61 Start: 42959, Stop: 43216, Start Num: 13 Candidate Starts for PinkFriday\_61: (Start: 12 @42950 has 1 MA's), (Start: 13 @42959 has 62 MA's), (22, 43034), (23, 43037), (27, 43112), (32, 43196), Gene: PitaDog\_61 Start: 42609, Stop: 42887, Start Num: 9

Candidate Starts for PitaDog\_61:

(Start: 9 @42609 has 13 MA's), (Start: 13 @42627 has 62 MA's), (15, 42645), (21, 42702), (28, 42804), (31, 42861), (32, 42867), Gene: Popper\_70 Start: 41441, Stop: 41767, Start Num: 2 Candidate Starts for Popper\_70: (1, 41375), (Start: 2 @41441 has 2 MA's), (Start: 7 @41471 has 4 MA's), (18, 41567), (24, 41627), (31, 41741), (32, 41747), Gene: Potatoes\_62 Start: 43324, Stop: 43584, Start Num: 13 Candidate Starts for Potatoes\_62: (Start: 9 @43306 has 13 MA's), (Start: 13 @43324 has 62 MA's), (15, 43342), (20, 43396), Gene: Preamble\_64 Start: 43037, Stop: 43297, Start Num: 13 Candidate Starts for Preamble\_64: (Start: 9 @43019 has 13 MA's), (Start: 13 @43037 has 62 MA's), (15, 43055), (21, 43112), (27, 43193), (28, 43214), Gene: Pterodactyl\_61 Start: 42938, Stop: 43198, Start Num: 13 Candidate Starts for Pterodactyl\_61: (Start: 9 @42920 has 13 MA's), (Start: 13 @42938 has 62 MA's), (15, 42956), (21, 43013), (28, 43115), (31, 43172), (32, 43178), Gene: Pumancara\_61 Start: 42494, Stop: 42751, Start Num: 13 Candidate Starts for Pumancara\_61: (Start: 12 @42485 has 1 MA's), (Start: 13 @42494 has 62 MA's), (22, 42569), (23, 42572), (27, 42647), (32, 42731), Gene: RAP15\_63 Start: 43905, Stop: 44183, Start Num: 9 Candidate Starts for RAP15\_63: (Start: 9 @43905 has 13 MA's), (Start: 13 @43923 has 62 MA's), (15, 43941), (20, 43995), Gene: RcigaStruga\_62 Start: 43551, Stop: 43811, Start Num: 13 Candidate Starts for RcigaStruga\_62: (Start: 8 @43533 has 1 MA's), (Start: 13 @43551 has 62 MA's), (18, 43608), (19, 43611), (20, 43623), (29, 43755), Gene: Riovina\_60 Start: 43400, Stop: 43660, Start Num: 13 Candidate Starts for Riovina\_60: (Start: 4 @43331 has 2 MA's), (5, 43352), (Start: 13 @43400 has 62 MA's), (16, 43421), (20, 43472), Gene: Riverdale\_61 Start: 43055, Stop: 43315, Start Num: 13 Candidate Starts for Riverdale\_61: (Start: 9 @43037 has 13 MA's), (Start: 13 @43055 has 62 MA's), (15, 43073), (20, 43127), Gene: Rozby\_60 Start: 42859, Stop: 43119, Start Num: 13 Candidate Starts for Rozby\_60: (Start: 9 @42841 has 13 MA's), (Start: 13 @42859 has 62 MA's), (15, 42877), (20, 42931), Gene: Ryan\_70 Start: 42477, Stop: 42773, Start Num: 7 Candidate Starts for Ryan\_70: (Start: 2 @42438 has 2 MA's), (Start: 7 @42477 has 4 MA's), (24, 42633), (31, 42747), Gene: Savage2526\_61 Start: 43082, Stop: 43342, Start Num: 13

Candidate Starts for Savage2526\_61: (Start: 9 @43064 has 13 MA's), (Start: 13 @43082 has 62 MA's), (15, 43100), (20, 43154), Gene: Scuttle\_61 Start: 43375, Stop: 43653, Start Num: 9 Candidate Starts for Scuttle\_61: (Start: 9 @43375 has 13 MA's), (Start: 13 @43393 has 62 MA's), (15, 43411), (20, 43465), Gene: Sergei\_60 Start: 43614, Stop: 43871, Start Num: 13 Candidate Starts for Sergei\_60: (Start: 12 @43605 has 1 MA's), (Start: 13 @43614 has 62 MA's), (15, 43632), (22, 43689), (27, 43767), Gene: Supakev\_60 Start: 43425, Stop: 43685, Start Num: 13 Candidate Starts for Supakev\_60: (Start: 4 @43356 has 2 MA's), (5, 43377), (Start: 13 @43425 has 62 MA's), (15, 43443), (16, 43446), (20, 43497), Gene: Suppi\_62 Start: 43562, Stop: 43834, Start Num: 10 Candidate Starts for Suppi\_62: (Start: 7 @43541 has 4 MA's), (Start: 10 @43562 has 3 MA's), (11, 43568), (Start: 13 @43574 has 62 MA's), Gene: TattModd\_61 Start: 43209, Stop: 43469, Start Num: 13 Candidate Starts for TattModd\_61: (Start: 9 @43191 has 13 MA's), (Start: 13 @43209 has 62 MA's), (15, 43227), (20, 43281), Gene: Temper16\_60 Start: 43614, Stop: 43871, Start Num: 13 Candidate Starts for Temper16\_60: (Start: 12 @43605 has 1 MA's), (Start: 13 @43614 has 62 MA's), (15, 43632), (22, 43689), (27, 43767), Gene: Urla\_62 Start: 43603, Stop: 43863, Start Num: 13 Candidate Starts for Urla\_62: (Start: 13 @43603 has 62 MA's), (15, 43621), (21, 43678), Gene: Vallejo\_62 Start: 43253, Stop: 43531, Start Num: 9 Candidate Starts for Vallejo\_62: (Start: 9 @43253 has 13 MA's), (Start: 13 @43271 has 62 MA's), (15, 43289), (20, 43343), Gene: Vulture\_60 Start: 42928, Stop: 43257, Start Num: 4 Candidate Starts for Vulture\_60: (Start: 4 @42928 has 2 MA's), (5, 42949), (Start: 13 @42997 has 62 MA's), (15, 43015), (16, 43018), (20, 43069), Gene: Wawa\_62 Start: 43514, Stop: 43774, Start Num: 13 Candidate Starts for Wawa\_62: (Start: 9 @43496 has 13 MA's), (Start: 13 @43514 has 62 MA's), (15, 43532), (20, 43586), Gene: Wayne\_64 Start: 44019, Stop: 44291, Start Num: 10 Candidate Starts for Wayne\_64: (Start: 7 @43998 has 4 MA's), (Start: 10 @44019 has 3 MA's), (11, 44025), (Start: 13 @44031 has 62 MA's),

Gene: WonderBoy\_59 Start: 42399, Stop: 42659, Start Num: 13 Candidate Starts for WonderBoy\_59: (Start: 9 @42381 has 13 MA's), (Start: 13 @42399 has 62 MA's), (15, 42417), (21, 42474), (28, 42576), (31, 42633), (32, 42639),

Gene: Zaheer\_69 Start: 42523, Stop: 42819, Start Num: 7 Candidate Starts for Zaheer\_69: (Start: 7 @42523 has 4 MA's), (18, 42619), (24, 42679), (26, 42715),

Gene: Zorro\_62 Start: 43226, Stop: 43486, Start Num: 13 Candidate Starts for Zorro\_62: (Start: 9 @43208 has 13 MA's), (Start: 13 @43226 has 62 MA's), (15, 43244), (20, 43298),